走高速公路ETC通道,

可省去人工缴费环节,

直接穿越缴费系统上高速,

按理说既方便又节省时间。

可是近日周村市民节先生却说:

**新安装的ETC,**

**让他百爪挠心!**

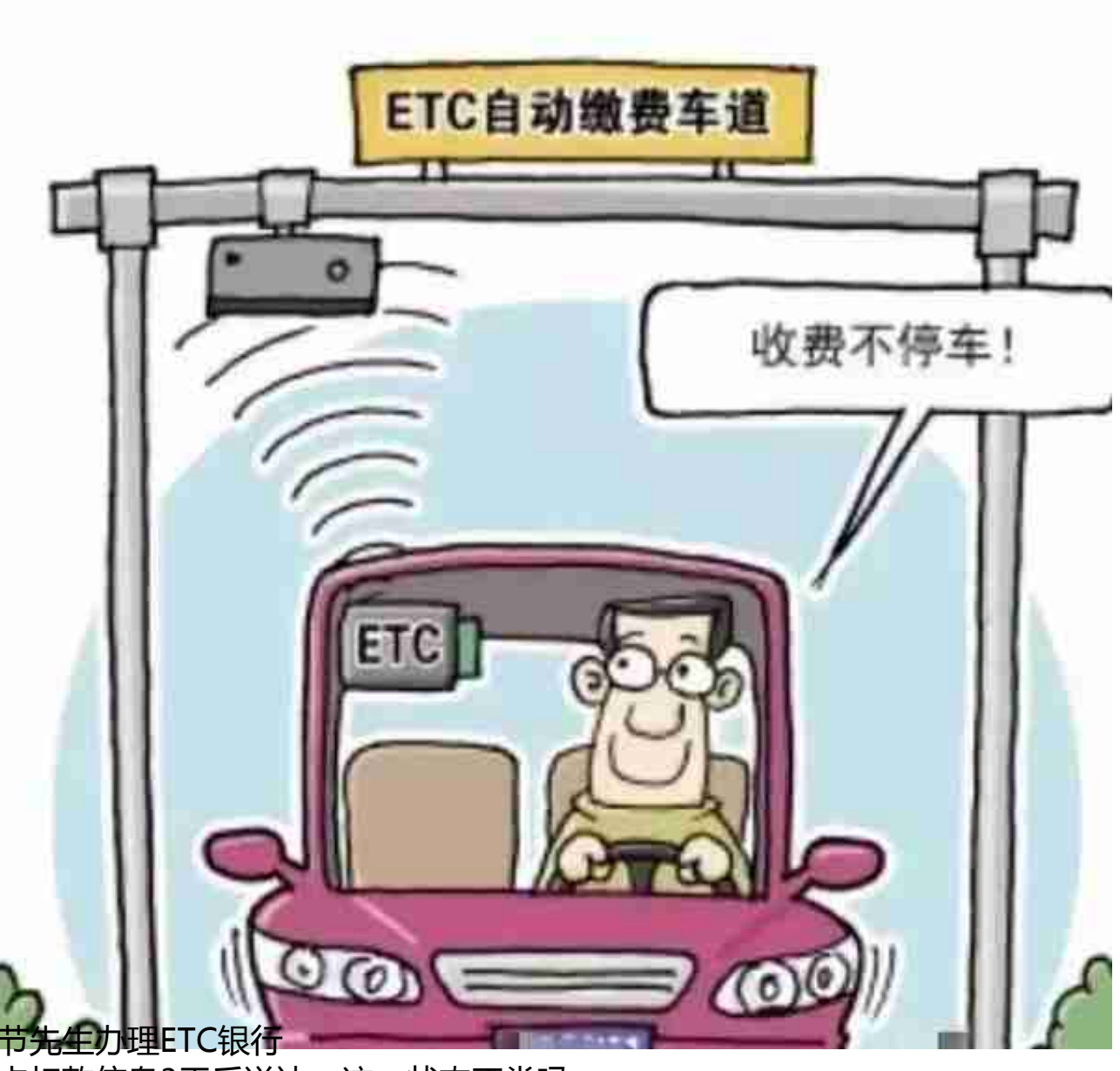

**卡扣款信息3天后送达,这一状态正常吗**

## **?**

山东省

交通运输厅数

据应用和收费结算中心工作人员张永振告诉爱心帮办,**这是正常现象。**

支付高速公路费用的鲁通卡分为A卡和B卡,B卡和很多普通家庭使用的ETC一样, 属于先预存费用后使用,而A卡是属于后付费,也就是俗称的记账卡。节先生的卡 属鲁通A卡。 鲁通A卡需要市民现在高速上通行,后台计算费用,由银行先行垫付 给各个高速运营商。之后再逐笔和客户进行结算,因此银行和客户之间会有时间差 。

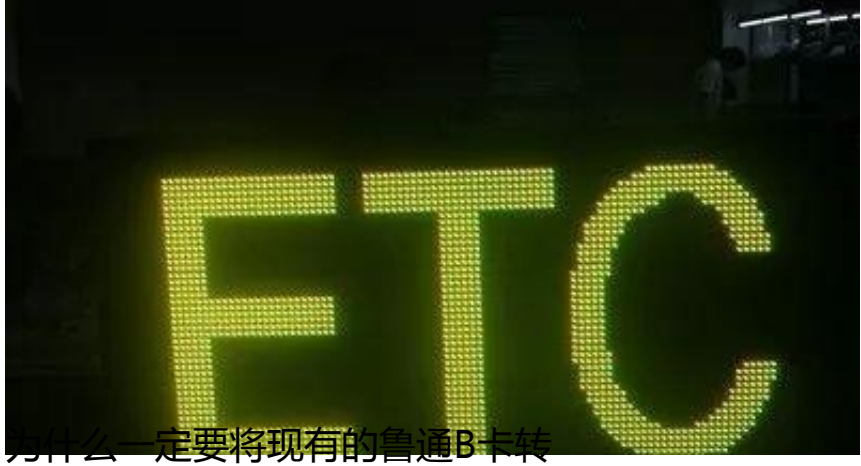

**为鲁通A卡呢?**

山东省交通运输厅数据应用和收费结算中心工作人员张永振介绍说:这是交通部总 体的技术方案,针对全国的业务都是这样要求,从技术上来说,从原来的预充值功 能,统一改为绑定银行卡。因为后期经过两三年的过度,卡是不需要再插入设备。 会有一个OBO标签直接和银行卡绑定。这些技术都是在不断的发展,今后实现不插 卡后,技术路线和以前发生变化,预付费就不能实现了。

**如此一来,现在已**

**经办理了鲁通B卡的市民,需要进行换**

**卡吗?**

张永振表示,市民不用主动联系银行,在哪里安装的,之后银行会主动联系市民。

如果你在办理或者使用高速ETC过程中遇到问题,可以拨打山东高速办卡网点电话3 580021,齐鲁交通发展集团电子收费淄博客服电话 7996669进行咨询。

**猜您想看:**

**淄博 | 给宝宝买的奶粉有硬颗粒,咋回事?**

淄博再现"抱火哥"!

**又"看海"?骤雨突袭淄博,接下来还有...**

**一夜之间,4个车轮竟然不翼而飞,谁干的?**

**S29滨莱高速公路淄博西至莱芜段8月1日0时起开始试通行,但还需注意...**

**他,也收到了这样的纸条...**

**高考成绩597分,因为这个原因遭遇录取难...心酸!**

**看看这个萌宝为什么笑开了花?**